# **hydrosolver**

**Dmytro Strelnikov**

**Sep 20, 2021**

# **CONTENTS:**

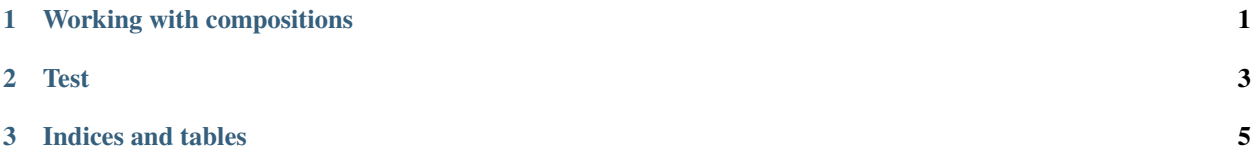

#### **CHAPTER**

#### **WORKING WITH COMPOSITIONS**

<span id="page-4-0"></span>The simplest identity in hydrosolver is *Composition*. Compositions can be defined on the go or loaded from a file, added and scaled.

## Defining a composition

The most straightforward way to define a compostion is using its constructor *Composition(name, vector)*. The simplest composition which does not contain any of the nutrient elements of our interest would be *Composition(name='Pure water')*.

The monopotassium phosphate can be defied as follows.

**```**python from hydrosolver import Composition

**MKP** = **Composition**( name='Monopotassium phosphate', vector='[0, 0, 0.2276, 0.2837, 0, 0, 0, 0, 0, 0, 0, 0, 0]') **```**

Here *vector* follows the structure of *composition.nutrients\_stencil*.

It is hard to not notice that this kind of definition is cumbersome and can be barely used by humans. Therefore class *Composition* contains an alternative constructor *from\_dict* which works as follows.

**```**python MKP = Composition.from\_dict(

{'Monopotassium phosphate': {'P': 0.2276, 'K': 0.2873}} )

**```**

## Loading and dumping compositions

It makes sense to save frequently used composition into a database and further load it from there. Here is an example.

**```**python import yaml

```
with open('database.yaml', 'w') as database: database.write(yaml.dump(MKP.as_dict()))
```
**```**

Multiple compositions can be loaded at once from a file.

**```**python from hydrosolver.utils import load\_file

compositions = load\_file('compositions/pure.yaml') **```**

## Operations on compositions

Compositions can be added and scaled, i.e. multiplied by scalars. Consider the following use case.

**```**python KOH = Composition.from\_dict(

{'Potassium hydroxide': {'K': 0.69687}} )

KOH  $94 = 0.94 * KOH$   $\cdots$ 

#### **CHAPTER**

## **TWO**

## **TEST**

<span id="page-6-0"></span>Warning: beware!

#### **CHAPTER**

#### **THREE**

## **INDICES AND TABLES**

- <span id="page-8-0"></span>• genindex
- modindex
- search